# Package 'EDFtest'

October 25, 2021

# <span id="page-0-0"></span>Type Package

Title Goodness of Fit Based on Empirical Distribution Function

Version 0.1.0

Date 2021-10-22

#### Description

This repository contains software for the calculation of goodness-of-fit test statistics and their Pvalues. The three statistics computed are the Empirical Distribution function statistics called Cramer-von Mises, Anderson-Darling, and Watson statistics. The statistics and their Pvalues can be used to assess an assumed distribution.The following distributions are available: Uniform, Normal, Gamma, Logistic, Laplace, Weibull, Extreme Value, and Exponential.

License MIT + file LICENSE

Encoding UTF-8

#### BugReports <https://github.com/LiYao-sfu/EDFtest/issues>

RoxygenNote 7.1.1

**Depends** R  $(>= 3.5.0)$ 

**Suggests** knitr, rmarkdown, stringi, test that  $(>= 3.0.0)$ 

Config/testthat/edition 3

**Imports** CompQuadForm  $(>= 1.4.3)$ , rmutil  $(>= 1.1.5)$ , stats

VignetteBuilder knitr

NeedsCompilation no

Author Li Yao [aut, cre], Richard Lockhart [aut]

Maintainer Li Yao <yaoliy@sfu.ca>

Repository CRAN

Date/Publication 2021-10-25 07:20:14 UTC

# <span id="page-1-0"></span>R topics documented:

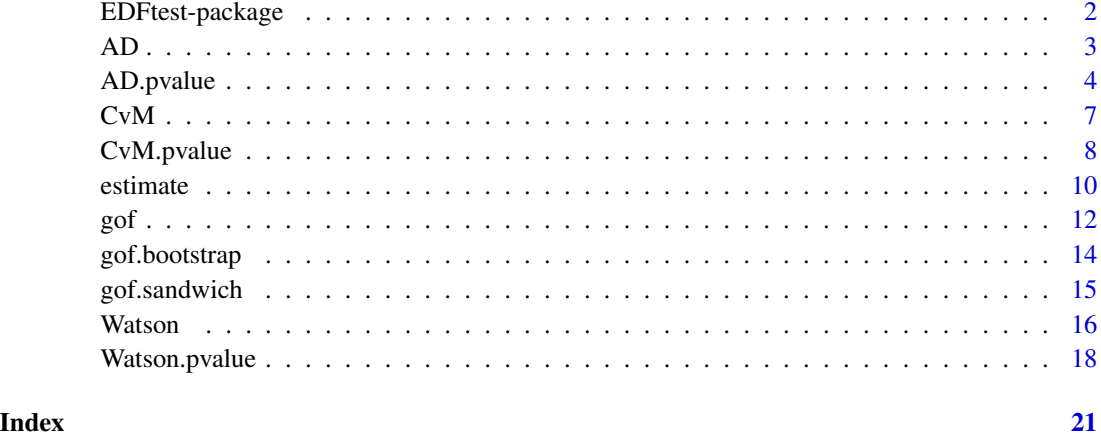

EDFtest-package *EDFtest: Goodness-of-fit Tests based on Empirical Distribution Function*

#### Description

EDFtest provides software for the calculation of goodness-of-fit test statistics and their P-values. The three statistics computed are the Empirical Distribution function statistics called Cramér-von Mises, Anderson-Darling, and Watson statistic.

# Author(s)

Maintainer: Li Yao <yaoliy@sfu.ca>

Authors:

- Richard Lockhart
- Li Yao

# References

Stephens, M.A. (1974). EDF Statistics for Goodness of Fit and Some Comparisons. Journal of the American Statistical Association, Vol. 69, 730-737. Available at doi: [10.2307/2286009.](https://doi.org/10.2307/2286009)

Stephens, M.A. (1976). Asymptotic results for goodness-of-fit statistics with unknown parameters. Annals of Statistics, Vol. 4, 357-369. Available at [https://scholar.google.com/scholar\\_url?](https://scholar.google.com/scholar_url?url=https://projecteuclid.org/journals/annals-of-statistics/volume-4/issue-2/Asymptotic-Results-for-Goodness-of-Fit-Statistics-with-Unknown-Parameters/10.1214/aos/1176343411.pdf&hl=en&sa=T&oi=ucasa&ct=ufr&ei=Wmd0YePQH_iM6rQPgq2vuAg&scisig=AAGBfm09GbS_cTMrgCfM7KEYz6yjOKMUfQ) [url=https://projecteuclid.org/journals/annals-of-statistics/volume-4/issue-2/As](https://scholar.google.com/scholar_url?url=https://projecteuclid.org/journals/annals-of-statistics/volume-4/issue-2/Asymptotic-Results-for-Goodness-of-Fit-Statistics-with-Unknown-Parameters/10.1214/aos/1176343411.pdf&hl=en&sa=T&oi=ucasa&ct=ufr&ei=Wmd0YePQH_iM6rQPgq2vuAg&scisig=AAGBfm09GbS_cTMrgCfM7KEYz6yjOKMUfQ)ymptotic-Results-for [10.1214/aos/1176343411.pdf&hl=en&sa=T&oi=ucasa&ct=ufr&ei=Wmd0YePQH\\_iM6rQPgq2vuAg](https://scholar.google.com/scholar_url?url=https://projecteuclid.org/journals/annals-of-statistics/volume-4/issue-2/Asymptotic-Results-for-Goodness-of-Fit-Statistics-with-Unknown-Parameters/10.1214/aos/1176343411.pdf&hl=en&sa=T&oi=ucasa&ct=ufr&ei=Wmd0YePQH_iM6rQPgq2vuAg&scisig=AAGBfm09GbS_cTMrgCfM7KEYz6yjOKMUfQ)& [scisig=AAGBfm09GbS\\_cTMrgCfM7KEYz6yjOKMUfQ](https://scholar.google.com/scholar_url?url=https://projecteuclid.org/journals/annals-of-statistics/volume-4/issue-2/Asymptotic-Results-for-Goodness-of-Fit-Statistics-with-Unknown-Parameters/10.1214/aos/1176343411.pdf&hl=en&sa=T&oi=ucasa&ct=ufr&ei=Wmd0YePQH_iM6rQPgq2vuAg&scisig=AAGBfm09GbS_cTMrgCfM7KEYz6yjOKMUfQ)

# <span id="page-2-0"></span>See Also

Useful links:

- <https://github.com/LiYao-sfu/EDFtest>
- Report bugs at <https://github.com/LiYao-sfu/EDFtest/issues>

<span id="page-2-1"></span>

# AD *Anderson-Darling statistic*

### Description

Compute the Anderson-Darling goodness-of-fit statistic  $A^2$  for an i.i.d sample, x, to test for the given distribution with parameters unknown.Estimate parameters by ML using EDF test MLE function by default.

# Usage

```
AD.uniform(x, parameter = estimate.uniform(x))
AD.normal(x, parameter = estimate.normal(x))AD.gamma(x, parameter = estimate.gamma(x))
AD.logistic(x, parameter = estimate.logistic(x))
AD.laplace(x, parameter = estimate.laplace(x))
AD.weibull(x, parameter = estimate.weibull(x))AD.extremevalue(x)
AD.exp(x, parameter = estimate.exp(x))AD(z)
```
# Arguments

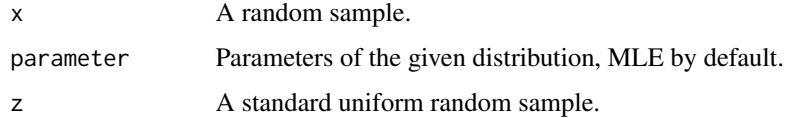

# Value

Anderson-Darling statistic of the given sample.

# <span id="page-3-0"></span>See Also

[estimate](#page-9-1) for estimating distribution parameters by ML; [CvM](#page-6-1) for calculating Cramér-von Mises statistic; [Watson](#page-15-1) for calculating Watson statistic; [AD.pvalue](#page-3-1) for calculating P-value of Anderson-Darling statistic.

# Examples

```
x0=runif(n=100,min=-1,max=1)
AD.uniform(x0)
x1=rnorm(n=100,mean=0,sd=1)
AD.normal(x1)
x2=rgamma(n=100,shape=1,scale=1)
AD.gamma(x2)
x3=rlogis(n=100,location=0,scale=1)
AD.logistic(x3)
x4= rmutil::rlaplace(n=100,m=0,s=1)
AD.laplace(x4)
x5=rweibull(n=100,shape=1,scale=1)
AD.weibull(x5)
x5_log=log(x5)
AD.extremevalue(x5_log)
x6=rexp(n=100,rate=1/2)
AD.exp(x6)
```
<span id="page-3-1"></span>AD.pvalue *P-value of Anderson-Darling statistic*

### Description

Compute the P-value of the given Anderson-Darling statistic  $A^2$  using [imhof](#page-0-0) function in CompQuadForm.

#### Usage

```
AD.uniform.pvalue(a, neig = 100, verbose = FALSE)
AD.normal.pvalue(a, neig = 100, verbose = FALSE)
AD.gamma.pvalue(a, shape, neig = 100, verbose = FALSE)
AD.logistic.pvalue(a, neig = 100, verbose = FALSE)
AD.laplace.pvalue(a, neig = 100, verbose = FALSE)
```
<span id="page-4-0"></span>AD.weibull.pvalue(a, neig = 100, verbose = FALSE)

AD.extremevalue.pvalue(a, neig = 100, verbose = FALSE)

AD.exp.pvalue(a, neig = 100, verbose = FALSE)

#### Arguments

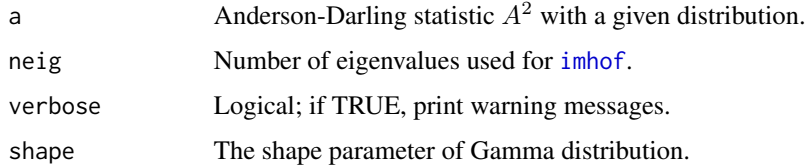

#### Details

Parameters must be estimated by maximum likelihood (ML) in order for the P-values computed here to be asymptotically valid. They are computed using the fact that when parameters are estimated by maximum likelihood and the null hypothesis is true, the asymptotic distribution of the GOF statistic is the distribution of an infinite weighted sum of weighted chi-square random variables on 1 degree of freedom. The weights are eigenvalues of an integral equation. They depend on the distribution being tested, the statistic being used, and in some cases on the actual parameter values. These weights are then computed approximately by discretization of the integral equation; when that equation depends on one or more parameter values we use the MLE in the equation.

Some notes on the specific distributions: For the Normal, Logistic, Laplace, Extreme Value, Weibull and Exponential distributions, the limiting distributions do not depend on the parameters. For the Gamma distribution, the shape parameter affects the limiting distribution. The tests remain asymptotically valid when the MLE is used to approximate the limit distribution.

The Exponential distribution is a special case of the Weibull and Gamma families arising when the shape is known to be 1. Knowing a parameter and therefore not estimating it affects the distribution of the test statistic and the functions provided for the Exponential distribution allow for this.

If a data set X\_1,...,X\_n follows the Weibull distribution then  $Y_1 = \log(X_1)$ , ... ,  $Y_n = \log(X_n)$ follows the Extreme Value distribution and vice versa. The two procedures give identical test statistics and P-values, in principal.

Some of the models have more than one common parametrization. For the Exponential, Gamma, and Weibull distributions, some writers use a rate parameter and some use the scale parameter which is the inverse of the rate. Our code uses the scale parameter.

For the Laplace distribution, some writers use the density  $f(x) = exp(-|x - \mu|/\beta)/(2\beta)$  in which For the Laplace distribution, some writers use the density  $f(x) = exp(-|x - \mu|/\beta)/(2\beta)$  in which  $\beta$  is a scale parameter. Others use the standard deviation  $\sigma = \beta/\sqrt{2}$ . Our code uses the scale parameter.

For the Uniform distribution, we offer code for the two parameter Uniform distribution on the range  $\theta_1$  to  $\theta_2$ . These are estimated by the sample minimum and sample maximum. The probability integral transforms of the remaining n-2 points are then tested for uniformity on the range 0 to 1. This procedure is justified because the these probability integral transforms have exactly this distribution if the original data had a uniform distribution over any interval.

It is not unusual to test the hypothesis that a sample follows the standard uniform distribution on [0,1]. In this case the parameters *should not* be estimated. Instead use  $AD(z)$  or  $CVM(z)$  or Watson(z) to compute the statistic values and then get P-values from AD.uniform.pvalue(a) or CvM.uniform.pvalue(w) or Watson.uniform.pvalue(u) whichever is wanted.

#### Value

P-value of the Anderson-Darling statistic.

# See Also

[AD](#page-2-1) for calculating Anderson-Darling statistic; [CvM.pvalue](#page-7-1) for calculating P-value of Cramér-von Mises statistic; [Watson.pvalue](#page-17-1) for calculating P-value of Watson statistic.

# Examples

```
x0=runif(n=100,min=-1,max=1)
asq0 = AD.uniform(x0)AD.uniform.pvalue(asq0)
x1=rnorm(n=100,mean=0,sd=1)
asq1 = AD.normal(x1)AD.normal.pvalue(asq1)
x2=rgamma(n=100,shape=1,scale=1)
asq2 = AD.gamma(x2)AD.gamma.pvalue(asq2,1)
x3=rlogis(n=100,location=0,scale=1)
asq3 = AD.logistic(x3)AD.logistic.pvalue(asq3)
x4=rmutil::rlaplace(n=100,m=0,s=1)
asq4 = ADu2aplace(x4)
AD.laplace.pvalue(asq4)
x5=rweibull(n=100,shape=1,scale=1)
asq5 = AD.weibull(x5)AD.weibull.pvalue(asq5)
x5_log=log(x5)
AD.extremevalue.pvalue(AD.extremevalue(x5_log))
x6=rexp(n=100,rate=1/2)
asq6 = AD.exp(x6)
```

```
AD.exp.pvalue(asq6)
```
<span id="page-5-0"></span>

#### Description

Compute the Cramér-von Mises goodness-of-fit statistic  $W^2$  for an i.i.d. sample, x, to test for the given distribution with parameters unknown. Estimate parameters by ML using EDFtest MLE function by default.

#### Usage

```
CvM.uniform(x, parameter = estimate.uniform(x))
CvM.normal(x, parameter = estimate.normal(x))CvM.gamma(x, parameter = estimate.gamma(x))CVM.logistic(x, parameter = estimate.logistic(x))CvM.laplace(x, parameter = estimate.laplace(x))
CvM.weibull(x, parameter = estimate.weibull(x))
CvM.extremevalue(x)
CvM.exp(x, parameter = estimate.exp(x))CvM(z)
```
# Arguments

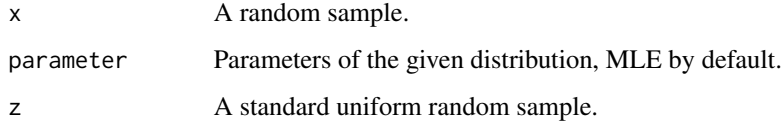

# Value

Cramér-von Mises statistic of the given sample.

# See Also

[estimate](#page-9-1) for estimating distribution parameters by ML; [AD](#page-2-1) for calculating Anderson-Darling statistic; [Watson](#page-15-1) for calculating Watson statistic; [CvM.pvalue](#page-7-1) for calculating P-value of Cramér-von Mises statistic.

<span id="page-6-1"></span><span id="page-6-0"></span>

#### Examples

```
x0=runif(n=100,min=-1,max=1)
CvM.uniform(x0)
x1=rnorm(n=100,mean=0,sd=1)
CvM.normal(x1)
x2=rgamma(n=100,shape=1,scale=1)
CvM.gamma(x2)
x3=rlogis(n=100,location=0,scale=1)
CvM.logistic(x3)
x4= rmutil::rlaplace(n=100,m=0,s=1)
CvM.laplace(x4)
x5=rweibull(n=100,shape=1,scale=1)
CvM.weibull(x5)
x5_log=log(x5)
CvM.extremevalue(x5_log)
x6=rexp(n=100,rate=1/2)
CvM.exp(x6)
```
<span id="page-7-1"></span>

#### CvM.pvalue *P-value of Cramer-von Mises statistic*

# Description

Compute the P-value of the given Cramér-von Mises statistic  $W^2$  using [imhof](#page-0-0) function in CompQuadForm.

#### Usage

```
CvM.uniform.pvalue(w, neig = 100, verbose = FALSE)
CvM.normal.pvalue(w, neig = 100, verbose = FALSE)
CvM.gamma.pvalue(w, shape, neig = 100, verbose = FALSE)
CvM.logistic.pvalue(w, neig = 100, verbose = FALSE)
CvM.laplace.pvalue(w, neig = 100, verbose = FALSE)
CvM.weibull.pvalue(w, neig = 100, verbose = FALSE)
CvM.extremevalue.pvalue(w, neig = 100, verbose = FALSE)
CvM.exp.pvalue(w, neig = 100, verbose = FALSE)
```
# <span id="page-8-0"></span>CvM.pvalue 9

#### Arguments

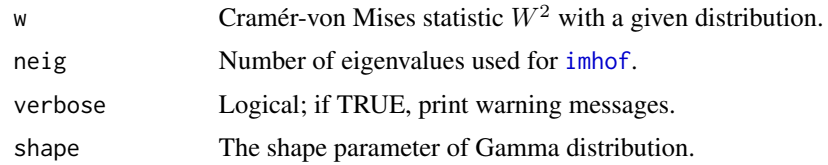

#### Details

Parameters must be estimated by maximum likelihood (ML) in order for the P-values computed here to be asymptotically valid. They are computed using the fact that when parameters are estimated by maximum likelihood and the null hypothesis is true, the asymptotic distribution of the GOF statistic is the distribution of an infinite weighted sum of weighted chi-square random variables on 1 degree of freedom. The weights are eigenvalues of an integral equation. They depend on the distribution being tested, the statistic being used, and in some cases on the actual parameter values. These weights are then computed approximately by discretization of the integral equation; when that equation depends on one or more parameter values we use the MLE in the equation.

Some notes on the specific distributions: For the Normal, Logistic, Laplace, Extreme Value, Weibull and Exponential distributions, the limiting distributions do not depend on the parameters. For the Gamma distribution, the shape parameter affects the limiting distribution. The tests remain asymptotically valid when the MLE is used to approximate the limit distribution.

The Exponential distribution is a special case of the Weibull and Gamma families arising when the shape is known to be 1. Knowing a parameter and therefore not estimating it affects the distribution of the test statistic and the functions provided for the Exponential distribution allow for this.

If a data set X\_1,...,X\_n follows the Weibull distribution then  $Y_1 = \log(X_1)$ , ... ,  $Y_n = \log(X_n)$ follows the Extreme Value distribution and vice versa. The two procedures give identical test statistics and P-values, in principal.

Some of the models have more than one common parametrization. For the Exponential, Gamma, and Weibull distributions, some writers use a rate parameter and some use the scale parameter which is the inverse of the rate. Our code uses the scale parameter.

For the Laplace distribution, some writers use the density  $f(x) = exp(-|x - \mu|/\beta)/(2\beta)$  in which For the Laplace distribution, some writers use the density  $f(x) = exp(-|x - \mu|/\beta)/(2\beta)$  in which  $\beta$  is a scale parameter. Others use the standard deviation  $\sigma = \beta/\sqrt{2}$ . Our code uses the scale parameter.

For the Uniform distribution, we offer code for the two parameter Uniform distribution on the range  $\theta_1$  to  $\theta_2$ . These are estimated by the sample minimum and sample maximum. The probability integral transforms of the remaining n-2 points are then tested for uniformity on the range 0 to 1. This procedure is justified because the these probability integral transforms have exactly this distribution if the original data had a uniform distribution over any interval.

It is not unusual to test the hypothesis that a sample follows the standard uniform distribution on [0,1]. In this case the parameters *should not* be estimated. Instead use  $AD(z)$  or CvM(z) or Watson(z) to compute the statistic values and then get P-values from AD.uniform.pvalue(a) or CvM.uniform.pvalue(w) or Watson.uniform.pvalue(u) whichever is wanted.

#### Value

P-value of the given Cramér-von Mises statistic.

# See Also

[CvM](#page-6-1) for calculating Cramér-von Mises statistic; [AD.pvalue](#page-3-1) for calculating P-value of Anderson-Darling statistic; [Watson.pvalue](#page-17-1) for calculating P-value of Watson statistic.

# Examples

```
x0=runif(n=100,min=-1,max=1)
wsq0 = CvM.uniform(x0)CvM.uniform.pvalue(wsq0)
x1=rnorm(n=100,mean=0,sd=1)
wsq1 = CvM.normal(x1)CvM.normal.pvalue(wsq1)
x2=rgamma(n=100,shape=1,scale=1)
wsq2 = CvM.gamma(x2)CvM.gamma.pvalue(wsq2,1)
x3=rlogis(n=100,location=0,scale=1)
wsq3 = CvM. logistic(x3)CvM.logistic.pvalue(wsq3)
x4= rmutil::rlaplace(n=100,m=0,s=1)
wsq4 = CvMu2aplace(x4)CvM.laplace.pvalue(wsq4)
x5=rweibull(n=100,shape=1,scale=1)
wsq5 = CvM.weibull(x5)CvM.weibull.pvalue(wsq5)
x5_log=log(x5)CvM.extremevalue.pvalue(CvM.extremevalue(x5_log))
x6=rexp(n=100,rate=1/2)
wsq6 = CvM.exp(x6)CvM.exp.pvalue(wsq6)
```
<span id="page-9-1"></span>estimate *MLE for univariate sample*

# Description

Estimate parameters of various distributions by the method of maximum likelihood. The following families are available: Normal(location= $\mu$ ,scale= $\sigma^2$ ), Gamma(shape= $\alpha$ ,scale= $\beta$ ), Logistic(location= $\mu$ ,scale=s), Laplace(location= $\mu$ ,scale=b), Weibull(shape= $\alpha$ ,scale= $\beta$ ), and Exponential(scale= $\theta$ ).

#### Usage

estimate.uniform(x)

<span id="page-9-0"></span>

#### estimate 11

```
estimate.normal(x)
estimate.gamma(x, use.rate = FALSE)
estimate.logistic(x, eps = 1e-07, verbose = FALSE)
estimate.laplace(x, use.sd = FALSE)
estimate.weibull(x, eps = 1e-07)
estimate.exp(x, use.rate = FALSE)
```
# Arguments

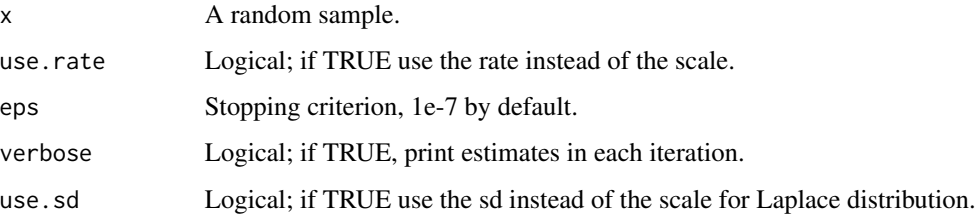

# Value

Estimated parameters of the assumed distribution by MLE.

# Examples

```
x0=runif(n=100,min=-1,max=1)
estimate.uniform(x0)
x1=rnorm(n=100,mean=0,sd=1)
estimate.normal(x1)
x2=rgamma(n=100,shape=1,scale=1)
estimate.gamma(x2)
x3=rlogis(n=100,location=0,scale=1)
estimate.logistic(x3)
x4= rmutil::rlaplace(n=100,m=0,s=1)
estimate.laplace(x4)
x5=rweibull(n=100,shape=1,scale=1)
estimate.weibull(x5)
x6=rexp(n=100,rate=1/2)
estimate.exp(x6,use.rate=TRUE)
```
#### <span id="page-11-1"></span><span id="page-11-0"></span>**Description**

This function takes in an i.i.d. random sample, use MLE to estimate parameters of the assumed distribution, compute probability integral transforms, and computes Cramér-von Mises, Anderson-Darling and Watson statistics and their P-values using [imhof](#page-0-0) function in CompQuadForm.

#### Usage

```
gof.uniform(x, print = FALSE, verbose = FALSE)
gof.normal(x, print = FALSE, verbose = FALSE)
gof.gamma(x, print = FALSE, verbose = FALSE)gof.logistic(x, print = FALSE, verbose = FALSE)
gof.laplace(x, print = FALSE, verbose = FALSE)
gof.weibull(x, print = FALSE, verbose = FALSE)gof.extremevalue(x, print = FALSE, verbose = FALSE)
gof.exp(x, print = FALSE, verbose = FALSE)
```
#### Arguments

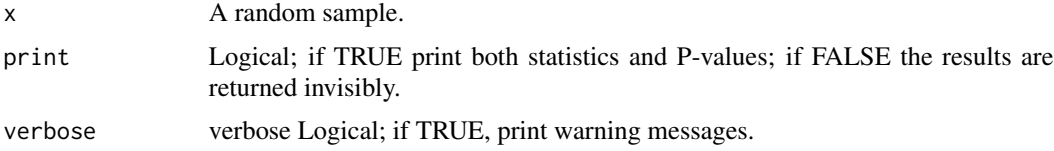

#### Details

Parameters must be estimated by maximum likelihood (ML) in order for the P-values computed here to be asymptotically valid. They are computed using the fact that when parameters are estimated by maximum likelihood and the null hypothesis is true, the asymptotic distribution of the GOF statistic is the distribution of an infinite weighted sum of weighted chi-square random variables on 1 degree of freedom. The weights are eigenvalues of an integral equation. They depend on the distribution being tested, the statistic being used, and in some cases on the actual parameter values. These weights are then computed approximately by discretization of the integral equation; when that equation depends on one or more parameter values we use the MLE in the equation.

Some notes on the specific distributions: For the Normal, Logistic, Laplace, Extreme Value, Weibull and Exponential distributions, the limiting distributions do not depend on the parameters. For the

Gamma distribution, the shape parameter affects the limiting distribution. The tests remain asymptotically valid when the MLE is used to approximate the limit distribution.

The Exponential distribution is a special case of the Weibull and Gamma families arising when the shape is known to be 1. Knowing a parameter and therefore not estimating it affects the distribution of the test statistic and the functions provided for the Exponential distribution allow for this.

If a data set X\_1,...,X\_n follows the Weibull distribution then Y\_1 = log(X\_1), ... ,Y\_n = log(X\_n) follows the Extreme Value distribution and vice versa. The two procedures give identical test statistics and P-values, in principal.

Some of the models have more than one common parametrization. For the Exponential, Gamma, and Weibull distributions, some writers use a rate parameter and some use the scale parameter which is the inverse of the rate. Our code uses the scale parameter.

For the Laplace distribution, some writers use the density  $f(x) = exp(-|x - \mu|/\beta)/(2\beta)$  in which For the Laplace distribution, some writers use the density  $f(x) = exp(-|x - \mu|/\rho)/(\frac{2\rho}{n})$  in which  $\beta$  is a scale parameter. Others use the standard deviation  $\sigma = \beta/\sqrt{2}$ . Our code uses the scale parameter.

For the Uniform distribution, we offer code for the two parameter Uniform distribution on the range  $\theta_1$  to  $\theta_2$ . These are estimated by the sample minimum and sample maximum. The probability integral transforms of the remaining n-2 points are then tested for uniformity on the range 0 to 1. This procedure is justified because the these probability integral transforms have exactly this distribution if the original data had a uniform distribution over any interval.

It is not unusual to test the hypothesis that a sample follows the standard uniform distribution on  $[0,1]$ . In this case the parameters *should not* be estimated. Instead use  $AD(z)$  or  $CVM(z)$  or Watson(z) to compute the statistic values and then get P-values from AD.uniform.pvalue(a) or CvM.uniform.pvalue(w) or Watson.uniform.pvalue(u) whichever is wanted.

#### Value

Cramér-von Mises, Anderson-Darling and Watson statistics and their P-values.

# See Also

[gof.sandwich](#page-14-1) for general distributions using Sandwich estimation of covariance function; [gof.bootstrap](#page-13-1) for generic functions using bootstrap method.

#### Examples

```
x0=runif(n=100,min=-1,max=1)
gof.uniform(x0,print=FALSE)
```

```
x1=rnorm(n=100,mean=0,sd=1)
gof.normal(x1)
```
x2=rgamma(n=100,shape=1,scale=1) gof.gamma(x2)

x3=rlogis(n=100,location=0,scale=1) gof.logistic(x3)

```
x4= rmutil::rlaplace(n=100,m=0,s=1)
```
<span id="page-12-0"></span>gof  $\qquad \qquad$  13

```
gof.laplace(x4)
x5=rweibull(n=100,shape=1,scale=1)
gof.weibull(x5)
x5_log=log(x5)
gof.extremevalue(x5_log)
x6=rexp(n=100,rate=1/2)
gof.exp(x6)
```
<span id="page-13-1"></span>gof.bootstrap *Generic GOF tests based on EDF using bootstrap*

#### Description

This function takes in an i.i.d. random sample, use MLE to estimate parameters of the assumed distribution, compute probability integral transforms, and computes Cramér-von Mises, Anderson-Darling and Watson statistics and their P-values using bootstrap method.

#### Usage

```
gof.uniform.bootstrap(x, M = 10000)
gof.normal.bootstrap(x, M = 10000)
gof.gamma.bootstrap(x, M = 10000)
gof.logistic.bootstrap(x, M = 10000)
gof.laplace.bootstrap(x, M = 10000)
gof.weibull.bootstrap(x, M = 10000)
gof.extremevalue.bootstrap(x, M = 10000)
gof.exp.bootstrap(x, M = 10000)
```
# Arguments

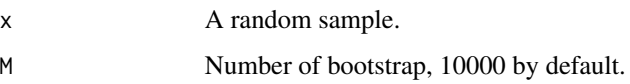

#### Value

Cramér-von Mises, Anderson-Darling and Watson statistics and their P-values.

<span id="page-13-0"></span>

# <span id="page-14-0"></span>gof.sandwich 15

# See Also

[gof.sandwich](#page-14-1) for general distributions using Sandwich estimation of covariance function; [gof](#page-11-1) for generic functions using [imhof](#page-0-0) function.

#### Examples

```
x0=runif(n=100,min=-1,max=1)
gof.uniform.bootstrap(x0,M=100)
x1=rnorm(n=100,mean=0,sd=1)
gof.normal.bootstrap(x1,M=100)
x2=rgamma(n=100,shape=1,scale=1)
gof.gamma.bootstrap(x2,M=100)
x3=rlogis(n=100,location=0,scale=1)
gof.logistic.bootstrap(x3,M=100)
x4= rmutil::rlaplace(n=100,m=0,s=1)
gof.laplace.bootstrap(x4,M=100)
x5=rweibull(n=100,shape=1,scale=1)
gof.weibull.bootstrap(x5,M=100)
x5_log=log(x5)
gof.extremevalue.bootstrap(x5_log,M=100)
x6=rexp(n=100,rate=1/2)
gof.exp.bootstrap(x6,M=100)
```
<span id="page-14-1"></span>gof.sandwich *GOF tests for general distributions using Sandwich estimation of covariance function*

# Description

This function tests the hypothesis that data y come from distribution Fdist with unknown parameter values theta. Estimates of theta must be provided in thetahat.

### Usage

```
gof.sandwich(y, x = NULL, Fdist, thetahat, Score, m = max(n, 100), ...)
```
# Arguments

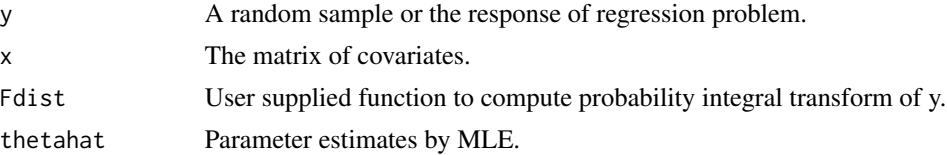

<span id="page-15-0"></span>16 Watson

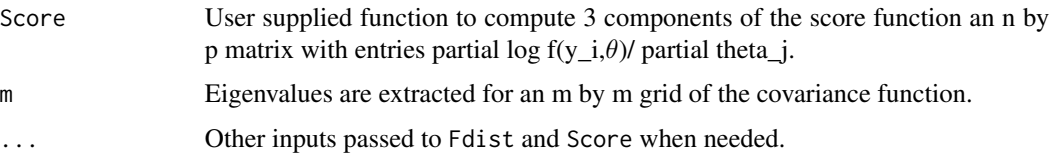

# Details

It uses a large sample approximation to the limit distribution based on the use of the score function components to estimate the Fisher information and the limiting covariance function of the empirical process.

The estimates thetahat should be roots of the likelihood equations.

#### Value

Cramér-von Mises, Anderson-Darling and Watson statistics and their P-values.

#### See Also

[gof](#page-11-1) for generic functions using [imhof](#page-0-0) function; [gof.bootstrap](#page-13-1) for generic functions using bootstrap method.

#### Examples

```
sample = rnorm(n=100,mean=0, sd=1)mle = estimate.normal(sample)
cdf.normal.user = function(x, theta)pnorm(x,mean=theta[1],sd=theta[2])
}
score.normal user = function(x, theta){
sig=theta[2]
mu=theta[1]
s.mean= (x-mu)/sig
s.sd= s.mean^2/sig-length(x)/sig
cbind(s.mean/sig,s.sd)
}
output = gof.sandwich(y=sample,Fdist=cdf.normal.user,thetahat=mle,Score=score.normal.user,m=100)
```
output

<span id="page-15-1"></span>Watson *Watson statistic*

#### Description

Compute the Watson goodness-of-fit statistic  $U^2$  for an i.i.d. sample, x, to test for the given distribution with parameters unknown. Estimate parameters by ML using EDFtest MLE function by default.

#### <span id="page-16-0"></span>Watson 17

# Usage

```
Watson.uniform(x, parameter = estimate.uniform(x))
Watson.normal(x, parameter = estimate.normal(x))Watson.gamma(x, parameter = estimate.gamma(x))Watson.logistic(x, parameter = estimate.logistic(x))
Watsonuaplace(x, parameter = estimateuaplace(x))Watson.weibull(x, parameter = estimate.weibull(x))
Watson.extremevalue(x)
Watson.exp(x, parameter = estimate.exp(x))Watson(z)
```
# **Arguments**

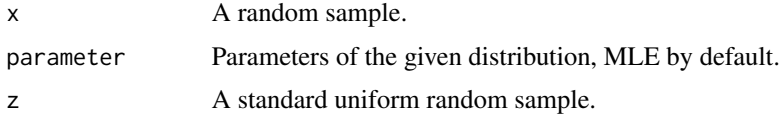

#### Value

Watson statistic of the given sample.

# See Also

[estimate](#page-9-1) for estimating distribution parameters by ML; [CvM](#page-6-1) for calculating Cramér-von Mises statistic; [AD](#page-2-1) for calculating Anderson-Darling statistic; [Watson.pvalue](#page-17-1) for calculating P-value of Watson statistic.

# Examples

```
x0=runif(n=100,min=-1,max=1)
Watson.uniform(x0)
```

```
x1=rnorm(n=100,mean=0,sd=1)
Watson.normal(x1)
```
x2=rgamma(n=100,shape=1,scale=1) Watson.gamma(x2)

x3=rlogis(n=100,location=0,scale=1) Watson.logistic(x3)

```
x4= rmutil::rlaplace(n=100,m=0,s=1)
Watson.laplace(x4)
x5=rweibull(n=100,shape=1,scale=1)
Watson.weibull(x5)
x5_log=log(x5)
Watson.extremevalue(x5_log)
x6=rexp(n=100,rate=1/2)
Watson.exp(x6)
```
<span id="page-17-1"></span>Watson.pvalue *P-value of Watson statistic*

# Description

Compute the P-value of the given Watson statistic  $U^2$  using [imhof](#page-0-0) function in CompQuadForm.

# Usage

```
Watson.uniform.pvalue(u, neig = 100, verbose = FALSE)
Watson.normal.pvalue(u, neig = 100, verbose = FALSE)
Watson.gamma.pvalue(u, shape, neig = 100, verbose = FALSE)
Watson.logistic.pvalue(u, neig = 100, verbose = FALSE)
Watson.laplace.pvalue(u, neig = 100, verbose = FALSE)
Watson.weibull.pvalue(u, neig = 100, verbose = FALSE)
Watson.extremevalue.pvalue(u, neig = 100, verbose = FALSE)
Watson.exp.pvalue(u, neig = 100, verbose = FALSE)
```
# Arguments

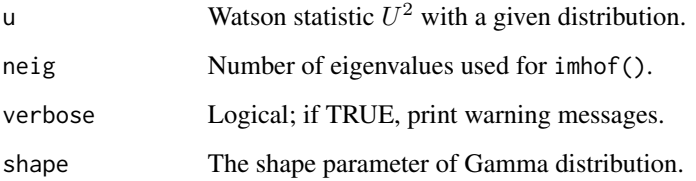

<span id="page-17-0"></span>

#### <span id="page-18-0"></span>Watson.pvalue 19

#### Details

Parameters must be estimated by maximum likelihood (ML) in order for the P-values computed here to be asymptotically valid. They are computed using the fact that when parameters are estimated by maximum likelihood and the null hypothesis is true, the asymptotic distribution of the GOF statistic is the distribution of an infinite weighted sum of weighted chi-square random variables on 1 degree of freedom. The weights are eigenvalues of an integral equation. They depend on the distribution being tested, the statistic being used, and in some cases on the actual parameter values. These weights are then computed approximately by discretization of the integral equation; when that equation depends on one or more parameter values we use the MLE in the equation.

Some notes on the specific distributions: For the Normal, Logistic, Laplace, Extreme Value, Weibull and Exponential distributions, the limiting distributions do not depend on the parameters. For the Gamma distribution, the shape parameter affects the limiting distribution. The tests remain asymptotically valid when the MLE is used to approximate the limit distribution.

The Exponential distribution is a special case of the Weibull and Gamma families arising when the shape is known to be 1. Knowing a parameter and therefore not estimating it affects the distribution of the test statistic and the functions provided for the Exponential distribution allow for this.

If a data set X\_1,...,X\_n follows the Weibull distribution then  $Y_1 = log(X_1)$ , ... ,  $Y_n = log(X_n)$ follows the Extreme Value distribution and vice versa. The two procedures give identical test statistics and P-values, in principal.

Some of the models have more than one common parametrization. For the Exponential, Gamma, and Weibull distributions, some writers use a rate parameter and some use the scale parameter which is the inverse of the rate. Our code uses the scale parameter.

For the Laplace distribution, some writers use the density  $f(x) = exp(-|x - \mu|/\beta)/(2\beta)$  in which For the Laplace distribution, some writers use the density  $f(x) = exp(-|x - \mu|/\beta)/(2\beta)$  in which  $\beta$  is a scale parameter. Others use the standard deviation  $\sigma = \beta/\sqrt{2}$ . Our code uses the scale parameter.

For the Uniform distribution, we offer code for the two parameter Uniform distribution on the range  $\theta_1$  to  $\theta_2$ . These are estimated by the sample minimum and sample maximum. The probability integral transforms of the remaining n-2 points are then tested for uniformity on the range 0 to 1. This procedure is justified because the these probability integral transforms have exactly this distribution if the original data had a uniform distribution over any interval.

It is not unusual to test the hypothesis that a sample follows the standard uniform distribution on [0,1]. In this case the parameters *should not* be estimated. Instead use AD(z) or CvM(z) or Watson(z) to compute the statistic values and then get P-values from AD.uniform.pvalue(a) or CvM.uniform.pvalue(w) or Watson.uniform.pvalue(u) whichever is wanted.

# Value

P-value of the given Watson statistic.

#### See Also

[Watson](#page-15-1) for calculating Watson statistic; CvM. pvalue for calculating P-value of Cramér-von Mises statistic; [AD.pvalue](#page-3-1) for calculating P-value of Anderson-Darling statistic.

# Examples

```
x0=runif(n=100,min=-1,max=1)
usq0 = Watson.uniform(x0)Watson.uniform.pvalue(usq0)
```

```
x1=rnorm(n=100,mean=0,sd=1)
usq1 = Watson.normal(x1)Watson.normal.pvalue(usq1)
```

```
x2=rgamma(n=100,shape=1,scale=1)
usq2 = Watson.gamma(x2)Watson.gamma.pvalue(usq2,1)
```

```
x3=rlogis(n=100,location=0,scale=1)
usq3 = Watson.logistic(x3)
Watson.logistic.pvalue(usq3)
```

```
x4= rmutil::rlaplace(n=100,m=0,s=1)
usq4 = Watson.langlace(x4)Watson.laplace.pvalue(usq4)
```

```
x5=rweibull(n=100,shape=1,scale=1)
usq5 = Watson.webull(x5)Watson.weibull.pvalue(usq5)
x5_log=log(x5)
Watson.extremevalue.pvalue(Watson.extremevalue(x5_log))
```

```
x6=rexp(n=100,rate=1/2)
usq6 = Watson.exp(x6)Watson.exp.pvalue(usq6)
```
# <span id="page-20-0"></span>**Index**

∗ package EDFtest-package, [2](#page-1-0) AD, [3,](#page-2-0) *[6,](#page-5-0) [7](#page-6-0)*, *[17](#page-16-0)* AD.exp.pvalue *(*AD.pvalue*)*, [4](#page-3-0) AD.extremevalue.pvalue *(*AD.pvalue*)*, [4](#page-3-0) AD.gamma.pvalue *(*AD.pvalue*)*, [4](#page-3-0) AD.laplace.pvalue *(*AD.pvalue*)*, [4](#page-3-0) AD.logistic.pvalue *(*AD.pvalue*)*, [4](#page-3-0) AD.normal.pvalue *(*AD.pvalue*)*, [4](#page-3-0) AD.pvalue, *[4](#page-3-0)*, [4,](#page-3-0) *[10](#page-9-0)*, *[19](#page-18-0)*

AD.uniform.pvalue *(*AD.pvalue*)*, [4](#page-3-0) AD.weibull.pvalue *(*AD.pvalue*)*, [4](#page-3-0)

# CvM, *[4](#page-3-0)*, [7,](#page-6-0) *[10](#page-9-0)*, *[17](#page-16-0)*

CvM.exp.pvalue *(*CvM.pvalue*)*, [8](#page-7-0) CvM.extremevalue.pvalue *(*CvM.pvalue*)*, [8](#page-7-0) CvM.gamma.pvalue *(*CvM.pvalue*)*, [8](#page-7-0) CvM.laplace.pvalue *(*CvM.pvalue*)*, [8](#page-7-0) CvM.logistic.pvalue *(*CvM.pvalue*)*, [8](#page-7-0) CvM.normal.pvalue *(*CvM.pvalue*)*, [8](#page-7-0) CvM.pvalue, *[6,](#page-5-0) [7](#page-6-0)*, [8,](#page-7-0) *[19](#page-18-0)* CvM.uniform.pvalue *(*CvM.pvalue*)*, [8](#page-7-0) CvM.weibull.pvalue *(*CvM.pvalue*)*, [8](#page-7-0)

EDFtest-package, [2](#page-1-0) estimate, *[4](#page-3-0)*, *[7](#page-6-0)*, [10,](#page-9-0) *[17](#page-16-0)*

gof, [12,](#page-11-0) *[15,](#page-14-0) [16](#page-15-0)* gof.bootstrap, *[13](#page-12-0)*, [14,](#page-13-0) *[16](#page-15-0)* gof.exp.bootstrap *(*gof.bootstrap*)*, [14](#page-13-0) gof.extremevalue.bootstrap *(*gof.bootstrap*)*, [14](#page-13-0) gof.gamma.bootstrap *(*gof.bootstrap*)*, [14](#page-13-0) gof.laplace.bootstrap *(*gof.bootstrap*)*, [14](#page-13-0) gof.logistic.bootstrap *(*gof.bootstrap*)*, [14](#page-13-0) gof.normal.bootstrap *(*gof.bootstrap*)*, [14](#page-13-0) gof.sandwich, *[13](#page-12-0)*, *[15](#page-14-0)*, [15](#page-14-0)

gof.uniform.bootstrap *(*gof.bootstrap*)*, [14](#page-13-0) gof.weibull.bootstrap *(*gof.bootstrap*)*, [14](#page-13-0) imhof, *[4,](#page-3-0) [5](#page-4-0)*, *[8,](#page-7-0) [9](#page-8-0)*, *[12](#page-11-0)*, *[15,](#page-14-0) [16](#page-15-0)*, *[18](#page-17-0)* Watson, *[4](#page-3-0)*, *[7](#page-6-0)*, [16,](#page-15-0) *[19](#page-18-0)* Watson.exp.pvalue *(*Watson.pvalue*)*, [18](#page-17-0) Watson.extremevalue.pvalue *(*Watson.pvalue*)*, [18](#page-17-0) Watson.gamma.pvalue *(*Watson.pvalue*)*, [18](#page-17-0) Watson.laplace.pvalue *(*Watson.pvalue*)*, [18](#page-17-0) Watson.logistic.pvalue *(*Watson.pvalue*)*, [18](#page-17-0) Watson.normal.pvalue *(*Watson.pvalue*)*, [18](#page-17-0) Watson.pvalue, *[6](#page-5-0)*, *[10](#page-9-0)*, *[17](#page-16-0)*, [18](#page-17-0) Watson.uniform.pvalue *(*Watson.pvalue*)*, [18](#page-17-0) Watson.weibull.pvalue *(*Watson.pvalue*)*, [18](#page-17-0)